#### **BAB III**

## **PROSEDUR PENELITIAN**

#### **A. Metode Penelitian**

Penelitian ini bertujuan untuk memecahkan masalah secara sistematis dan faktual dan mengenai fakta-fakta dan sifat-sifat populasi, maka metode yang digunakan dalam penelitian ini adalah metode penelitian deskriptif. Menurut Nawawi (1993:63), "Metode deskriptif dapat diartikan sebagai prosedur pemecahan masalah yang diselediki dengan menggambarkan/melukiskan keadaan subjek/obyek penelitian (seseorang, lembaga, masyarakat dan lain-lain) pada saat sekarang berdasarkan fakta-fakta yang tampak atau sebagaimana adanya".

Adapun alasan penulis menggunakan metode deskriptif adalah untuk mengungkapkan partisipasi yang dilakukan oleh masyarakat dalam pengembangan hutan rakyat di Desa Seri Tanjung. Selain itu, untuk mengungkapkan secara sistematis, faktual, dan akurat mengenai besarnya partisipasi yang dilakukan masyarakat dan menganalisis dan menginterpretasi hubungan faktor-faktor geografi terhadap partisipasi yang dilakukan masyarakat dalam pengembangan hutan rakyat di Desa Seri Tanjung.

# **B. Populasi dan Sampel**

Populasi menurut Sumaatmadja (1988:12) adalah keseluruhan gejala, individu, kasus, dan masalah yang diteliti di daerah penelitian yang dapat dijadikan objek penelitian. Sedangkan dalam Pabundu (2005 : 24) dikatakan bahwa : "Populasi adalah himpunan individu atau objek yang banyaknya terbatas atau tidak terbatas".

Berdasarkan dari pengertian di atas maka populasi yang akan diteliti meliputi:

- 1. Populasi Wilayah, meliputi seluruh wilayah di Desa Seri Tanjung yang berada di Desa Seri Tanjung Kecamatan Semende Darat Tengah Kabupaten muara Enim.
- 2. Populasi Penduduk, meliputi seluruh penduduk di Desa Seri Tanjung Kecamatan Semende Darat Tengah Kabupaten Muara Enim yang berada di sekitar hutan rakyat yaitu berjumlah 348 jiwa.

Sampel merupakan sebagian objek atau individu yang merupakan bagian dari suatu populasi. Menurut Hasan (2002:58) "sampel adalah bagian dari populasi yang diambil melalui cara-cara tertentu yang juga memiliki karakteristik tertentu, jelas, dan lengkap yang dianggap bisa mewakili populasi". Sampel yang baik adalah sampel yang representatif sehingga mencerminkan karakteristik populasi secara optimal. Selain itu sampel harus valid, yang berarti mengukur sesuatu yang seharusnya diukur. Sampel menurut Riduwan (2007:56) adalah bagian dari populasi yang mempunyai ciri-ciri atau keadaan tertentu yang akan diteliti.

Adapun sampel yang diambil adalah

# 1) Sampel Wilayah,

Prosedur pengambilan sampel wilayah pada penelitian ini diambil dari penduduk yang berada di sekitar hutan rakyat. Untuk pengambilan sampel wilayah digunakan teknik pengambilan *purposive sampel* atau sampel petimbangan, menurut Riduwan (2007:64) "Teknik ini biasanya dilakukan karena beberapa pertimbangan, misalnya masalah lokasi/tempat responden yang akan diteliti lebih mudah dikunjungi dan efisiensi waktu penelitian".

Dalam menentukan besarnya sampel, tidak ada ketentuan yang jelas mengenai seberapa besar sampel yang harus diambil dalam setiap penelitian. Akan tetapi semakin besar sampel yang diambil berarti semakin mendekati hasil yang akurat. Hasan (2002:69) mengemukakan bahwa dalam pengambilan sampel perlu memperhatikan hal-hal berikut :

- a. Derajat keseragaman dari populasi.
- b. Presisi yang dikehendaki peneliti.

 $n = 1 + Ne^2$ 

- c. Rencana analisis
- d. Tenaga, waktu dan biaya.

 Untuk mengetahui besarnya sampel yang akan diambil dalam penelitian ini, maka peneliti menggunakan rumus yang dikemukakan oleh Slovin (Umar, 2008: 78) berikut rumusnya :

*N*

+

#### *Keterangan*,

- $n = J$ umlah sampel
- $N = Ukuran Populasi$

 $E$  = Persentase kelonggaran ketidaktelitian karena kesalahan pengambilan sampel yang masih dapat ditolelir atau diinginkan.

Berdasarkan rumus diatas, besarnya sampel yang akan diambil yaitu :

*N* n = 1 *Ne*² + 348 n = 1 348 ²)2( + 348 n = 7.96

n = 43,71 dibulatkan menjadi **44**

Berdasarkan hasil penghitungan diatas, didapat jumpal sampel yang akan diambil dalam penelitian ini adalah 44 orang. Setelah menentukan besarnya sampel, maka tahap selanjutnya adalah menetukan teknik pengambilan sampel. Dalam penelitian ini penulis menggunakan teknik Proposional (*Propotional Stratified sampling*), yaitu cara pengambilan sampel dengan menggolongkan terlebih dahulu populasi berdasarkan ciri geografi dan setelah itu dipilih secara acak.

## **C**.**Variabel Penelitian**

Variabel penelitian merupakan objek segala sesuatu yang akan menjadi objek pengamatan penelitian. Menurut Singarimbun (1987:42), yang dimaksud

30

dengan variabel penelitian adalah " Pengelompokan yang logis dari dua atau lebih atribut.

Sedangkan menurut J.W best dalam Narbuko dan Achmadi (2007:118), menyatakan bahwa "variabel penelitian adalah kondisi-kondisi atau serenteristikserenteristik yang oleh peneliti dimanipulasi, dikontrol atau diobservasi dalam suatu penelitian". Berdasarkan pengertian-pengertian diatas, variabel penelitian memiliki peranan yang penting dalam sebuah penelitian karena merupakan faktorfaktor yang berperan dalam peristiwa atau gejala yang akan diteliti.

Adapun variabel yang terdapat dalam penelitian ini adalah :

1. Variabel Bebas (X)

 Variabel bebas adalah ialah variabel yang menunjukkan adanya gejala atau peristiwa, sehingga diketahui intensitas atau pengaruhnya terhadap variabel terikat. Dalam penelitian ini yang menjadi variabel bebas adalah faktor-faktor geografi meliputi: Jenis kelamin, Tingkat pendidikan, Mata pencaharian, tingkat pendapatan, Status kepemilikan lahan.

2. Variabel Terikat (Y)

Variabel terikat yaitu variabel yang merupakan hasil yang terjadi karena pengaruh variabel bebas. Dalam penelitian ini yang menjadi variabel bebas adalah partisipasi masyarakat dalam pengembangan hutan rakyat di desa Seri Tanjung. Partisipasi tersebut meliputi : partisipasi buah pikiran, partisipasi tenaga, partisipasi harta, dan partisipasi sosial.

# Gambar 3.1

# Variabel Penelitian

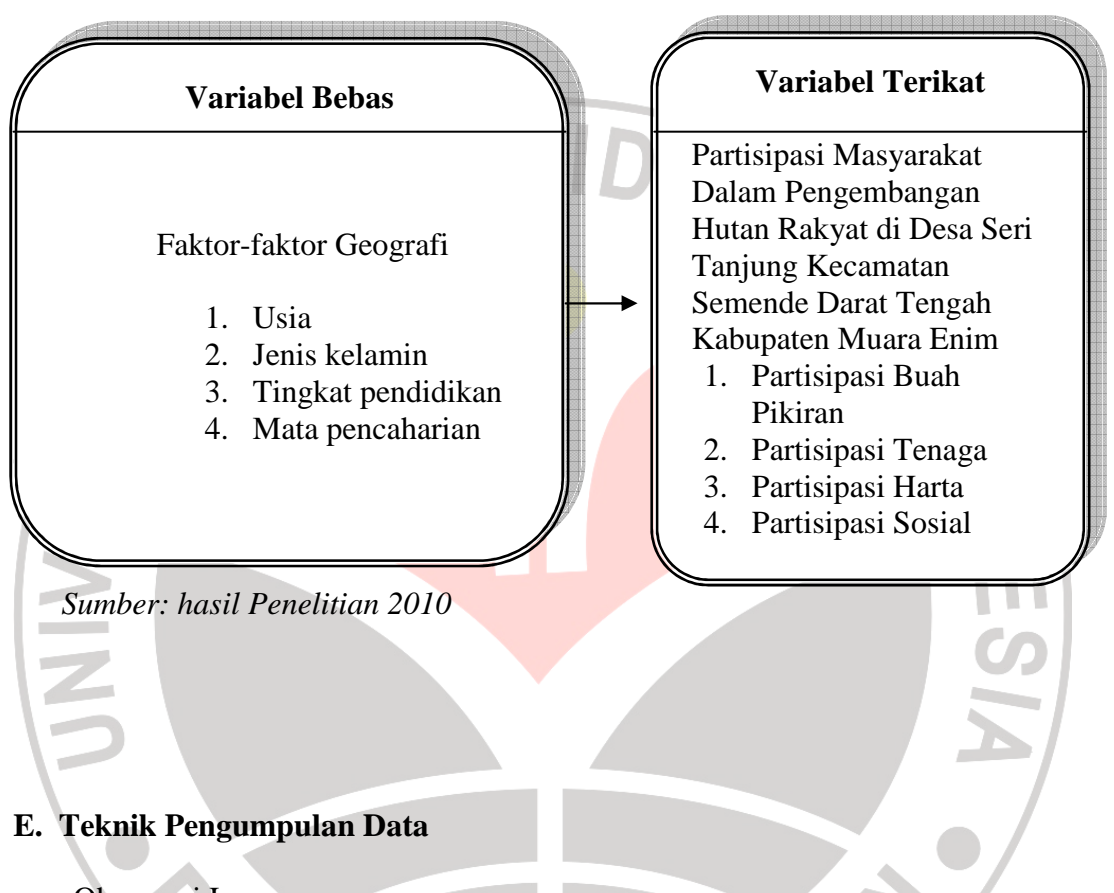

a. Observasi Lapangan

Observasi lapangan yaitu melakukan pengamatan secara langsung untuk mendapatkan data primer yang aktual dan secara langsung sesuai dengan yang dibutuhkan.

b. Wawancara

Wawancara yaitu proses tanya jawab yang dilakukan dalam penelitian dan berlangsung secara lisan antara dua orang atau lebih bertatap muka mendengarkan secara langsung informasi-informasi atau keterangan-keterangan. Dalam sebuah wawancara perlu sebuah pedoman wawancara yaitu daftar yang berisikan pertanyaan atau pernyataan yang digunakan sebagai patokan dalam melaksanakan wawancara dengan responden.

c. Studi literatur

Studi literatur yaitu mempelajari buku-buku, hasil penelitian, laporan, maupun dokumen-dokumen yang menunjang masalah yang diteliti, baik pendapatnya sebagai teori maupun sebagai pembanding dalam pemecahan masalah ini.

d. Studi dokumentasi

Studi dokumentasi yaitu mencari data yang dapat dijadikan sebagai penunjang penelitian kita, baik dalam pemakaian data, informasi atau dokumen-dokumen yang berhubungan masalah yang akan diteliti.

#### **F. Teknik Pengolahan dan Analisis**

Setelah data terkumpul dilakukan editing data, yaitu memeriksa kelengkapan data yang telah terkumpul apakah cukup baik dan relevan untuk diproses atau diolah. Setelah tahap tersebut selesai, tahap selanjutnya adalah tahap analisis data.

Dalam penelitian ini, teknik analisa data yang digunakan dalam penelitian ini adalah dilakukan analisis dan pengolahan data statistik melalui bantuan *Software SPSS Versi 13 for Windows*. Langkah-langkah yang dilakukan dalam perhitungan data statistik melalui bantuan *Software SPSS Versi 13 for Windows* adalah

- a) Pengelompokkan jenis data
- b) Tabulasi data
- c) Koding
- d) Pengolahan atau analisis data melalui bantuan *Software SPSS Versi 13 for*

*Windows*

Analisis yang digunakan dalam pengolahan data hasil penelitian ini adalah menggunakan prosentase dan korelasi.

**1. Prosentase**  Rumus yang digunakan :  $Keterangan : P = nilai *p* represents a$  $N =$  jumlah data keseluruhan  $F(\bullet)$  = frekuensi munculnya data  $100 \%$  = Bilangan konstant  $P =$ F  $\overline{\overline{\mathsf{N}}}$  $X$  100  $\%$ 

 Setelah data terkumpul, kemudian dibuat dalam tabel yang kemudian dideskripsikan,diinterprestasikan dan dianalisis sesuai dengan tujuan penelitian. Hasil dari penelitian ini merupakan jawaban dari permasalahan yang dikemukakan sebelumnya. Adapun langkah langkah yang ditempuh dalam mengnalisis data yang diperoleh adalah analisis kualitatif, teknik analisis ini dengan maksud untuk mendeskripsikan gejala yang nampak didaerah penelitian secara verbal dan menyeluruh. Analisis kualitatif dalam penelitian ini digunakan untuk menganalisis gejala-gejala fisis geografis, sosial dan ekonomi. Data yang diperoleh tersebut diuraikan terlebih dahulu dalam bentuk deskriptif yang mengungkapkan semua gejala, faktadan data yang ditemukan di daerah penelitian.Sedangkan untuk penafsiran dari hasil perhitungan, digunakan parameter yang dikemukakan oleh Santoso (2001:229) dengan parameter seperti yang tercantum di bawah ini :

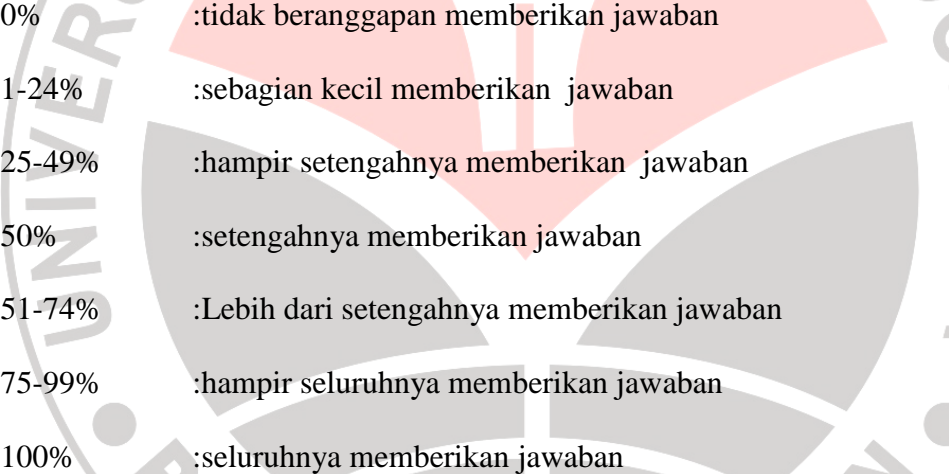

Cara perhitungan pengkategorian varibel dan sub variabel berdasarkan data yang telah diperoleh, kemudian disusun ke dalam tabel tunggal yang dikategorikan dan disajikan dengan menggunakan pendekatan distribusi frekuensi dan perhitungan prosentase. Untuk mengetahui kecenderungan jawaban responden pada tiap variabel dan sub variabel, digunakan analisis data deskriptif yang dilakukan dengan menghitung terlebih dahulu skor uji pada tiap variabel dan sub variabelnya. Hasil penelitian dimasukkan ke dalam tiga kategori, yaitu rendah, sedang, dan tinggi.

Pengkategorian tersebut dilakukan berdasarkan interval batasan dengan cara sebagai berikut:

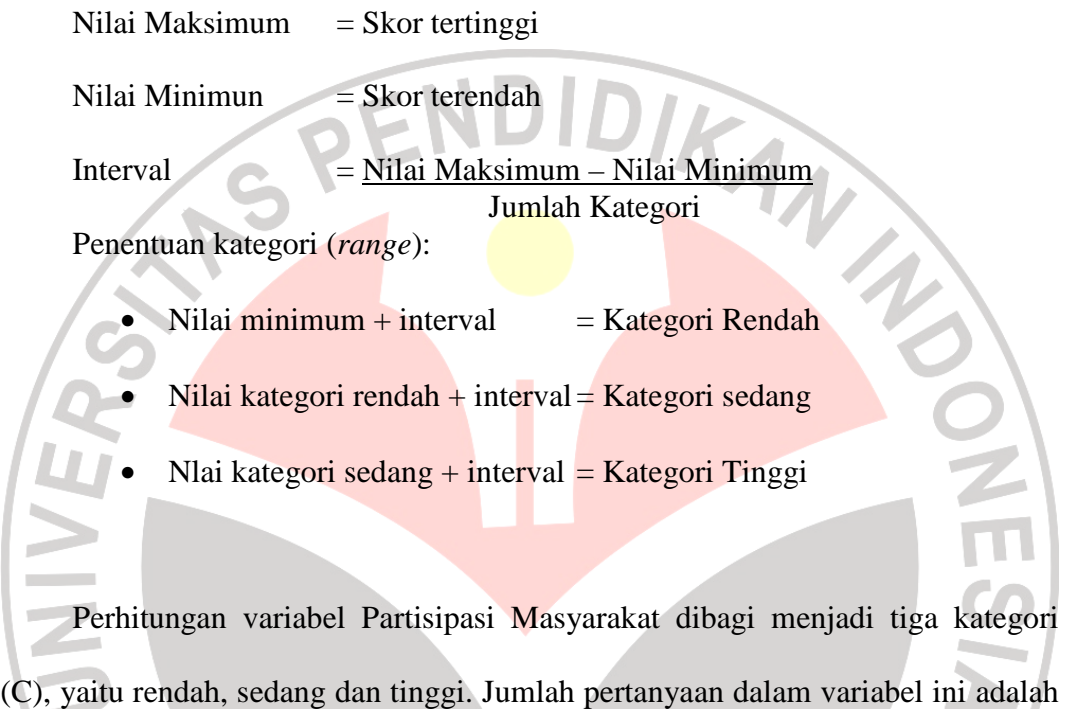

17 dan masing-masing pertanyaan memiliki bobot nilai maksimal, yaitu 4 dan nilai minimal, yaitu 1. Pembagian kategori variabel Partisipasi Masyarakat TAKA dilakukan melalui tahap berikut:

N max  $= 65$ 

 $N$  min

N min = 18  
Interval = 
$$
\frac{N \text{ max} - N \text{ min}}{C}
$$

$$
=\frac{65-18}{3}
$$

$$
=15,67
$$

*Range*: 18 hingga 33,66 = Kategori Rendah

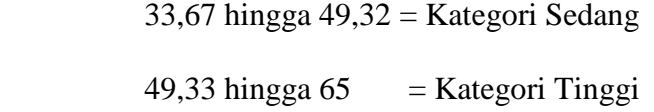

# **2. Korelasi**

Analisis data yang digunakan untuk mengetahui ada tidaknya hubungan antara variabel terhadap masalah penelitian yaitu ada tidaknya hubungan antara faktor-faktor geografi dengan partisipasi yang dilakukan masyarakat, maka digunakan rumus korelasi koefisien kontigensi sebagai berikut:

## Keterangan :

C = nilai koefisien Kontigensi

 $C = \sqrt{\frac{x^2}{x^2}}$ 

 $\overline{\mathbf{x}}$ 

x² = nilai chi kuadrat

 $N =$  jumlah sampel

Setelah nilai C tersebut diketahui kemudian diubah ke nilai Phi (*o*), dengan rumus sebagai berikut

2  $+ N$ 

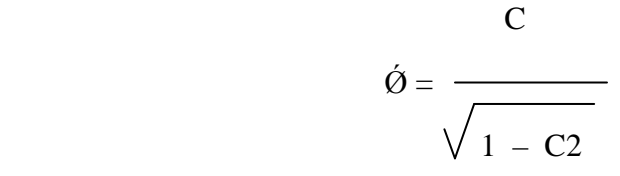

Untuk menginterprestasikan nilai Phi (*o*), harus dikonsultasikan dengan nilai rlabel (nilai korelasi product moment), yang terlebih dahulu dicari derajat kebebasan (df). Df= N-nr, dimana N jumlah sampel dan nr adalah jumlah variable. Setelah df diketahui kemudian lihat rlabel tersebut dengan phi (*o*), hasil perhitungan jika nilai phi (*o*), lebih besar dari r<sub>label</sub> makaterdapat hubungan yang signifikan antara variable tersebut (Anas Sudijono, 1998:32). Untuk menentukan keeratan hubungan bias digunakan criteria Guilford (1956) yaitu :

1. Kurang dari 0,20 : Hubungan yang sangat kecil dan bias diabaikan.

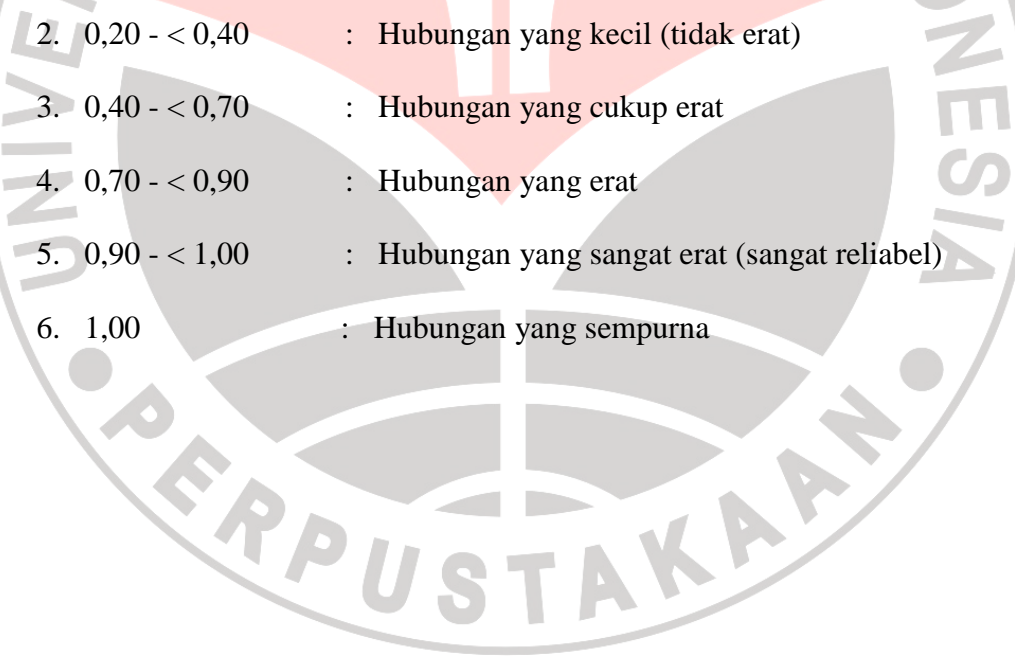

TAKAR<sup>2</sup>